## Enter a Requisition

A Requisition is a request for goods or services for use by your department. The requestor's appropriate administrator approves requisitions before they are processed to the Purchasing department.

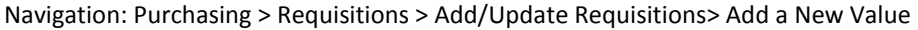

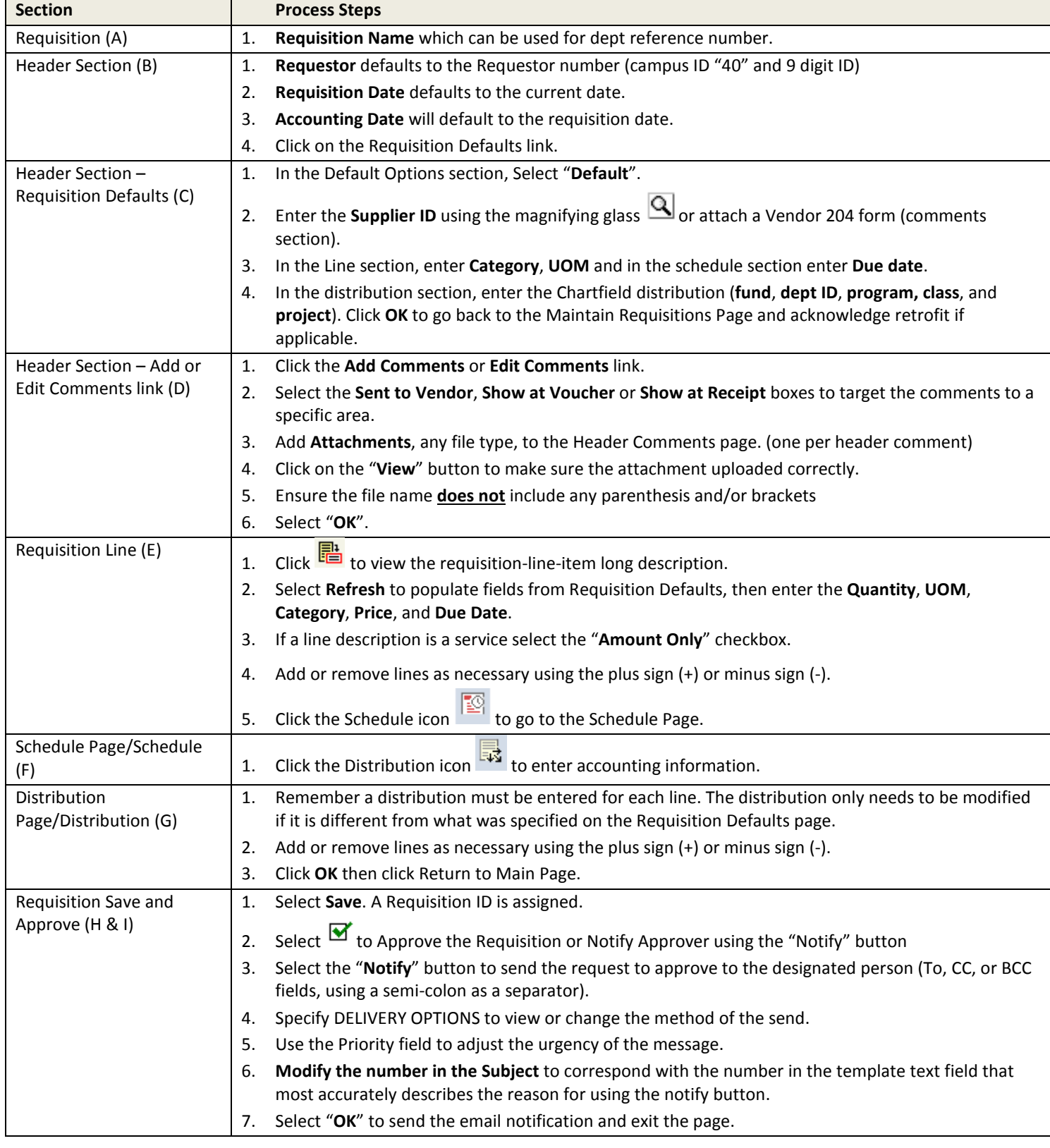

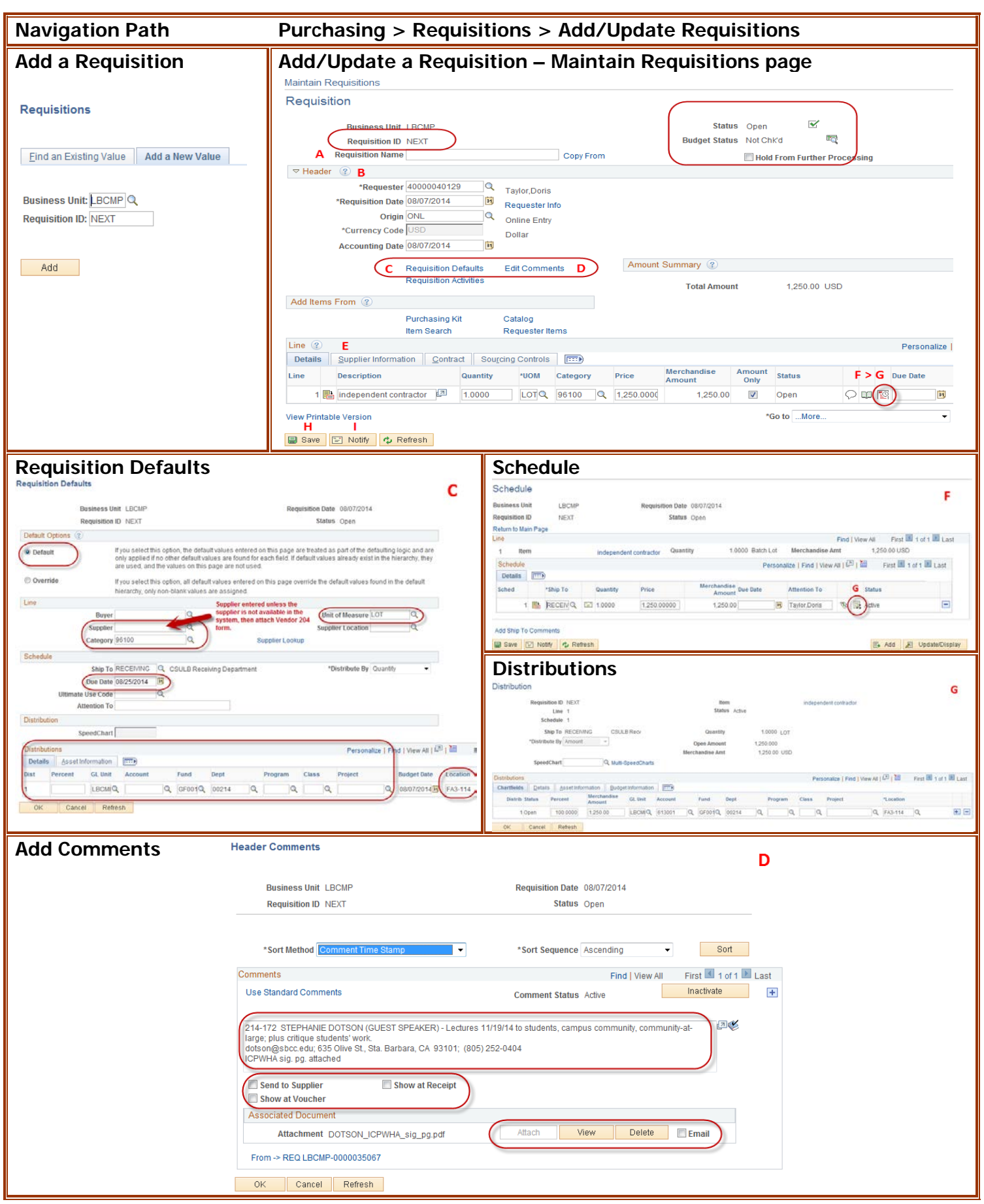